## **Attributing and Flagging for Automated Feature Reports**

## **Special Feature Types**

The following attributes and flags shall be used to distinguish features for HCell compilation and the Feature Report. See section 8.2 of the HSSD for the official attribution table.

## **Note: There are several logic paths for some of the items in Pydro**

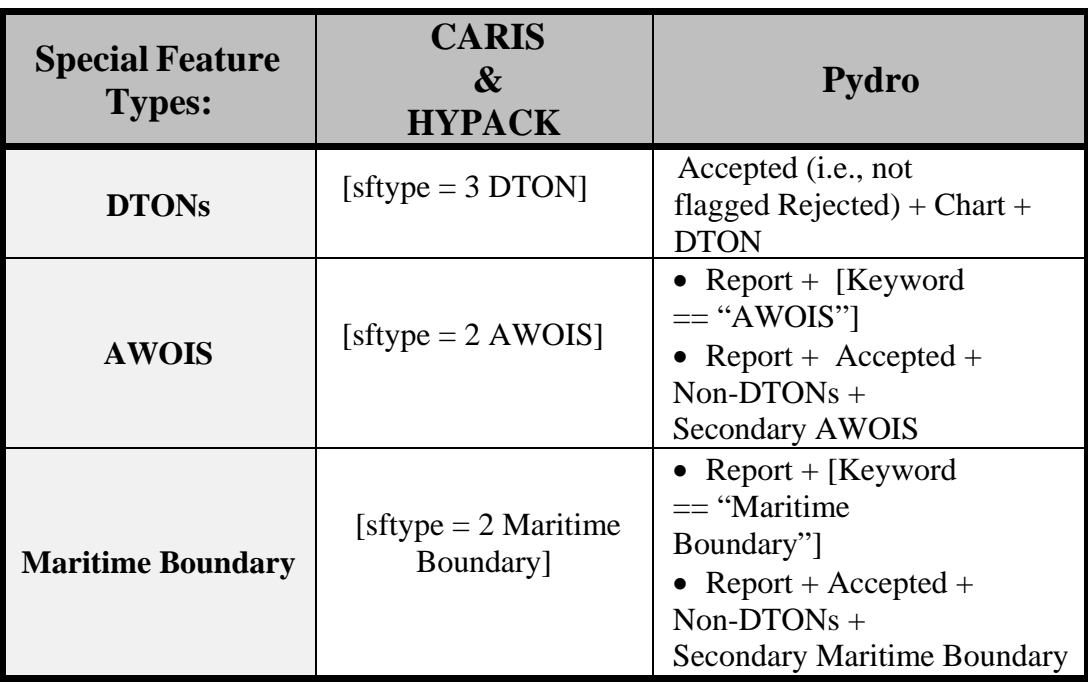

## **New and Charted Features**

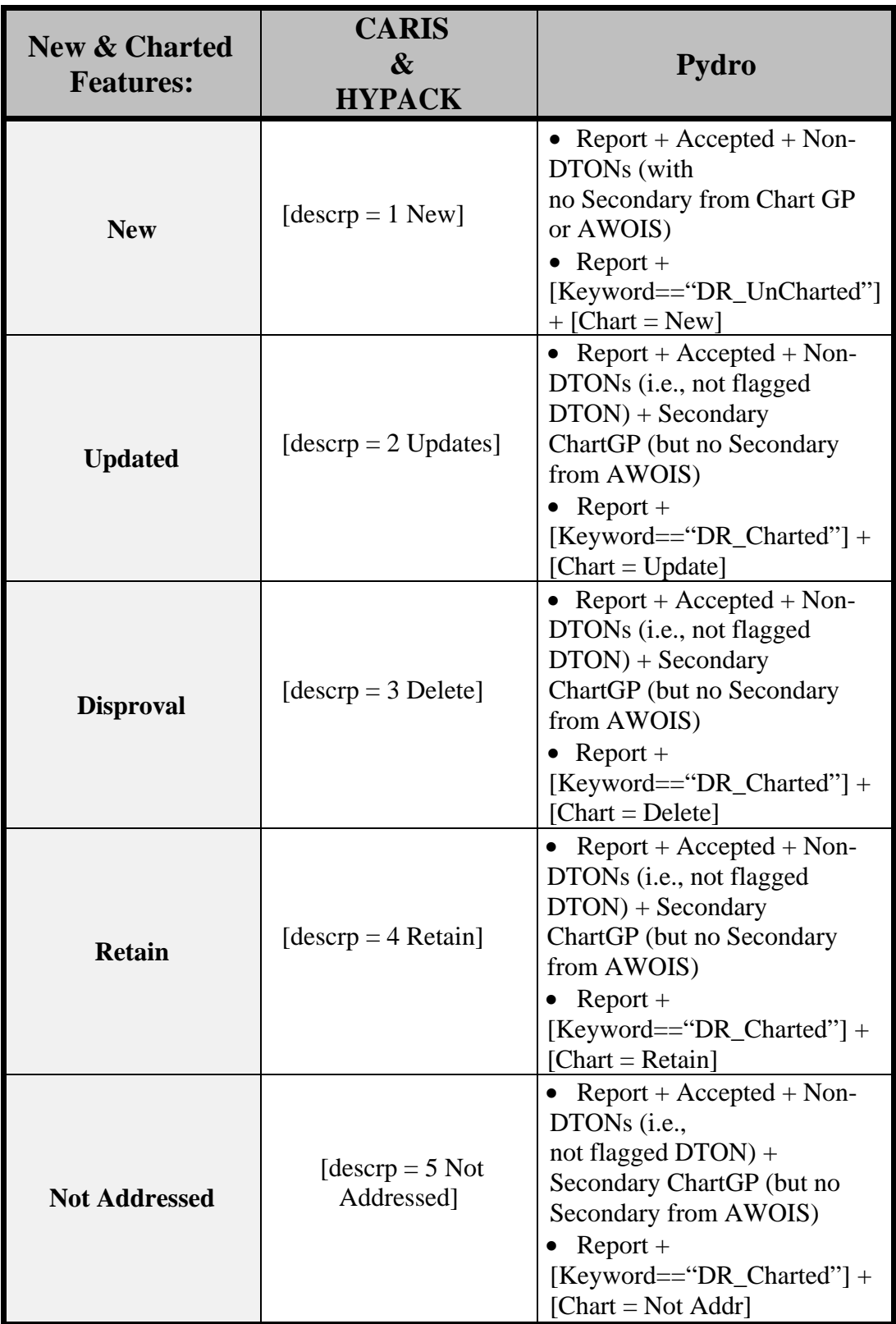